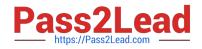

# AD0-E103<sup>Q&As</sup>

Adobe Experience Manager Developer

# Pass Adobe AD0-E103 Exam with 100% Guarantee

Free Download Real Questions & Answers **PDF** and **VCE** file from:

https://www.pass2lead.com/ad0-e103.html

100% Passing Guarantee 100% Money Back Assurance

Following Questions and Answers are all new published by Adobe Official Exam Center

Instant Download After Purchase

100% Money Back Guarantee

- 😳 365 Days Free Update
- 800,000+ Satisfied Customers

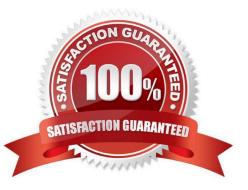

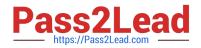

# **QUESTION 1**

A custom AEM application contains a service component that needs to access the JCR repository within the activate method. The activate method uses ResourceResolverFactory.getServiceResourceResolver (...) without specifying a sub service name. What should a developer do to make sure the user service mapping for the service component is available?

A. Create a field of type ServiceUserMapped and annotate it with @Reference.

B. Wait for the service ServiceUserMapper via BundleContext.getServiceReference(...).

C. Create a field of type ServiceUserMapped and annotate it with @Reference using ReferencePolicy.DYNAMIC.

D. Create a field of type ServiceUserMapper and annotate it with @Reference using ReferencePolicy.STATIC.

Correct Answer: A

# **QUESTION 2**

A developer needs to create an OSGi service to run on an Author instance and send out newsletters at periodic intervals. Intervals should be customized using the Web Console Configuration. Concurrent execution must be prevented.

Which code snippet should a developer use to achieve?

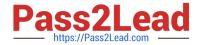

Α.

В.

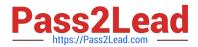

C.

D.

```
@Component(service = EventHandler.class,
             immediate = true,
             property = {
                            Constants.SERVICE DESCRIPTION + "=Send NewsLetter",
                            EventConstants.EVENT_TOPIC + "=org/apache/sling/api/
resource/Resource/*",
                                                    EventConstants.interval + "=
*/30****?"
             })
public class SendNewsletterListener implements EventHandler {
   boolean isConcurrent = false;
             String interval = "*/30****?"
    public void handleEvent(final Event event) {
       event.send(isConcurrent, event.getTopic(), interval);
   }
}
```

- A. Option A
- B. Option B
- C. Option C
- D. Option D
- Correct Answer: B

# **QUESTION 3**

A developer is installing a content package with the package manager. The developer needs to restrict the approximate number of nodes in a batch that is saved to persistent storage in one transaction.

How should the developer modify the number of transient nodes to be triggered until automatic saving?

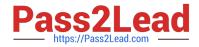

- A. AEM instances automatically modify the number of transient nodes based on the load balancing.
- B. Modify the export package manifest header and copy the content package to AEM installation folder.
- C. Select the option MergePreserve for the Access Control Handling drop-down in the Install Package dialog-box.
- D. Change the value of Save Threshold in the Install Package dialog-box.

Correct Answer: C

### **QUESTION 4**

A developer needs to upgrade existing components (Proxy Components) based on Core Components Version 1(v1) to Core Components Version 2(v2).

How should the developer upgrade to V2 Core Components?

- A. Modify the sling:resourceSuperType property on the proxy component to point to V2 Component.
- B. Modify the sling:resourceSuperType property on the proxy component to point to V2 Component.
- C. Create a new Proxy Component and set sling:resourceType property to V2 Core Component.
- D. Proxy Components will be automatically upgraded to the V2 Core Component on AEM Restart.

Correct Answer: A

#### **QUESTION 5**

A developer is creating a new OSGi bundle com.custom.package.b to expose new services. com.custom.package.a is already installed and active in the system and has the following package definition:

```
Export-Package: com.custom.package.a;version="2.0"
Import-Package: com.sample.package.a;version="[1,2]"
Classpath: .,com.sample.package.b-3.0.jar
```

The system console shows the following package availability:

Bundle com.custom.package.b to be installed has the following package definition:

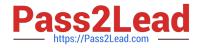

Export-Package: com.custom.package.b;version="1.0"

Import-Package: com.custom.package.a;version=[1,2)", com.sample.package.b;version="[3.0,3.0]", com.sample.package.c;version=[2,3)

What will happen when the developer uploads the bundle com.custom.package.b into the system?

A. The bundle will install but fail the activation due to unsatisfied dependencies com.sample.package.b and com.sample.package.c.

B. The bundle will install but fail the activation due to unsatisfied dependency com.sample.package.c.

C. The bundle will install and activate successfully.

D. The bundle will install but fail the activation due to unsatisfied dependency com.sample.package.b.

Correct Answer: A

#### **QUESTION 6**

A custom AEM application contains Bundle A and Bundle B. Bundle A has a dependency to Bundle B via Import-Package.

How can both bundles be deployed most efficiently across all environments?

A. Use the Felix Web Console to upload the bundles in the correct order.

B. Create one content package per bundle and use a package dependency to ensure installation order.

C. Embed both bundles in one content package and use property `installationOrder\\' in package properties for correct bundle installation order.

D. Embed both bundles in one content package: the dependency via Import-Package is enough to ensure correct installation.

Correct Answer: D

#### **QUESTION 7**

An application contains an OSGi configuration that contains a password.

How should a developer prevent this sensitive information from being stored in plain text in JCR?

A. 1. Use console at /system/console/crypto to encrypt the value.

2.

Either create an encrypted value for each AEM instance and use runmodes to apply the different values or make sure relevant instances share the same master key.

3.

When loading the value in the code, call CryptoSupport.unprotect(...) before using the value.

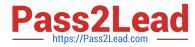

B. 1. Use console at /system/console/configMgr and tick the checkbox "encrypt" before saving a configuration.

2.

Use encrypted values work across all instances.

3.

When loading the value in the code, call CryptoSupport.unprotect(...) before using the value.

C. 1. Use console at /system/console/ configMgr and tick the checkbox "encrypt" before saving a configuration.

2.

Either create an encrypted value for each AEM instance and use runmodes to apply the different values or make sure relevant instances share the same master key.

3.

Sensitive information is automatically decrypted using the CryptoSupport OSGi service before the value is returned.

D. 1. Use console at /system/console/crypto to encrypt the value.

2.

Either create an encrypted value for each AEM instance and use runmodes to apply the different values or make sure relevant instances share the same master key.

3.

Sensitive information is automatically decrypted using the CryptoSupport OSGi service before the value is returned.

Correct Answer: A

# **QUESTION 8**

A developer is working on the following Sling Model that is being used in a component.

```
java
@Model(adaptables = SlingHttpServletRequest.class, defaultInjectionStrategy = DefaultInjectionStrategy.OPTIONAL)
public class SampleModel {
    @Inject
    private Page currentPage;
        private boolean matchingTitle;
    @PostConstruct
    private void init() {
        matchingTitle = title.equals(currentPage.getName());
    }
    public boolean isMatchingTitle() {
        return matchingTitle;
    }
}
```

The model must check if the configured value of the jcr:title property for the component matches the name of the current page. If the jcr:title property of the component has NOT been configured, then isMatchingTitle() must return false.

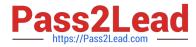

How should the developer inject the title property in this model?

```
A.
@ValueMapValue
@Via("jcr:title")
@Required
private String title;
```

```
B.
@ValueMapValue
@Via("jcr:title")
@Default(values = "")
private String title;
```

```
C.
@ValueMapValue
@Named("jcr:title")
@Required
private String title;
```

```
D.
@ValueMapValue
@Named("jcr:title")
@Default(values = "")
private String title;
```

- A. Option A
- B. Option B
- C. Option C
- D. Option D
- Correct Answer: C

# **QUESTION 9**

After adding new features, a developer\\'s environment is experiencing slowness before ultimately running out of memory. The initial log analysis points towards a large number of open sessions.

Which action should the developer take to further monitor the overall session count on this AEM instance?

A. Run the following command to generate thread dumps jstack -l >> threaddumps.log, analyze thread dumps to find long running sessions.

B. Go to Web Console > Status > Threads, verify the overall thread count.

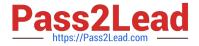

C. Go to Tools > Operations > Monitoring. Create a new report based on Number of Active Sessions as metric.

D. Go to /crx-qiuckstart/logs/strderr/log, use the following command grep -o `CRXSessionImpl\\' strderr.log| wc -l.

Correct Answer: D

# **QUESTION 10**

A developer needs to implement a service component that should be manually configured by operations to react on operational circumstances. The service component should NOT be active by default. The service has the properties myservice.name (one string value) and myservice.stringValues (a list of the string values) to be configured. The developer needs to use OSGi Metatype annotations to make those properties configurable in the Apache Felix Web Console.

Which set of steps should the developer take to meet these requirements?

A. 1. For the class fields myserviceName and myserviceStringValues, add a @AttributeDefinition annotation each with names set to myservice.name and myservice.stringValues respectively.

2.

Use the @Component annotation with configurationFactory = true on the service component class.

3.

Use the @Service service component class.

4.

Use the activate method of the service component class to get the configuration annotation interface class injected.

B. 1. Create an annotation interface as inner class of the service component and annotate it with @ObjectClassDefinition.

2.

Apply @AttributeDefinition for the methods myservice.name and myservice.stringValues.

3.

Use the @Component annotation with configurationPolicy = ConfigurationPolicy.REQUIRE on the service component.

4.

Use the @Designate annotation to link the service component to the created configuration

annotation interface.

5.

Use the activate method of the service component class to get the configuration annotation interface class injected.

C. 1. Create an annotation interface as inner class of the service component and annotate it with @ObjectClassDefinition.

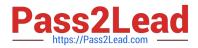

# 2.

Apply @AttributeDefinition for the methods myservice\_name and myservice\_stringValues.

3.

Use the @Component annotation with configurationPolicy = ConfigurationPolicy.REQUIRE on the service component.

4.

Use the @Designate annotation to link the service component to the created configuration

annotation interface.

5.

Use the activate method of the service component class to get the configuration annotation interface class injected.

D. 1. For the class fields myserviceName and myserviceStringValues, add a @Property annotation each with names set to myservice.name and myservice.stringValues respectively.

2.

Use the @Component annotation with configurationFactory = true on the service component class.

3.

Use the @Service service component class.

4.

The configuration is automatically injected into the field by the service component runtime.

Correct Answer: C

# **QUESTION 11**

AEM is installed in \$AEM\_HOME.

In which subfolder are the command line startup and shutdown scripts located?

- A. \$AEM\_HOME/crx-quickstart/bin/
- B. \$AEM\_HOME/crx-quickstart/scripts/
- C. \$AEM\_HOME/
- D. \$AEM\_HOME/crx-quickstart/opt/

Correct Answer: A

Reference: https://helpx.adobe.com/experience-manager/6-3/sites/deploying/using/deploy.html

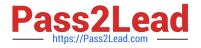

# **QUESTION 12**

A developer wants to extend AEM Core Components to create a custom Carousel Component. How should the developer extend the Core Components?

- A. Make changes to the original component and assign a component group.
- B. Use the sling:resourceSuperType property to point to the core component.
- C. Use the sling:resourceType property to point to the core component.
- D. Copy the Core Carousel component to /apps/ folder.

Correct Answer: D

#### **QUESTION 13**

A developer installs the latest Service pack to a local AEM author instance.

How should the developer install this package on the publish instance?

- A. Replicate from package manager of publish instance.
- B. Use upload/install from OSGI console of publish instance.
- C. Use upload/install from OSGI console of author instance.
- D. Replicate from package manager of author instance.

Correct Answer: A

# **QUESTION 14**

Which xml tag is used within the vault package definition to add a new path to a content package?

- Α.
- В.
- υ.
- C.
- D.

```
Correct Answer: A
```

Reference: https://docs.adobe.com/content/help/en/experience-manager-learn/getting-started-wkndtutorial-develop/project-setup.html

# **QUESTION 15**

A developer creates two custom classes. ClassA has the following code: The developer creates a custom log

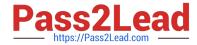

custom.log with debug level in OSGi sling log support for the Java package com.aem.abc. The developer adds another class ClassB with the following code:

```
package com.aem.abc;
import org.slf4j.Logger;
import org.slf4j.LoggerFactory;
public class ClassA {
    private static final Logger logger = LoggerFactory.getLogger(this.getClass());
        public void classAMethod() {
            logger.debug("Message from Class A method)";
        }
}
```

```
package com.aem.xyz;
import org.slf4j.Logger;
import org.slf4j.LoggerFactory;
public class ClassB {
    private static final Logger logger = LoggerFactory.getLogger(this.getClass());
        public void classBMethod() {
            logger.debug("Message from Class B method)";
        }
}
```

Which action must the developer take to see the log message in the same file from both classes?

A. Create separate a log file in the OSGi web console -->Sling --> Log Support for logger com.aem.xyz.

B. Configure custom.log in the OSGi web console --> Sling --> Log Support and replace com.aem.xyz with com.aem.abc.

C. Configure custom.log in the OSGi web console --> Sling --> Log Support and replace logger com.aem.abc with com.aem.

D. Configure custom.log in the OSGi web console --> Sling --> Log Support and replace the package com.aem.abc with com.aem.xyz.

Correct Answer: A

Latest AD0-E103 Dumps

AD0-E103 PDF Dumps

AD0-E103 Braindumps